## **2002 RL Online Reference Navigation System Owner's Manual Supplement**

Use these links (and links throughout this manual) to navigate through this reference. For a printed owner's manual, click on authorized manuals or go to www.helminc.com. **Table of Contents**

Refer to 2002 RL Owner's Manual for more information.

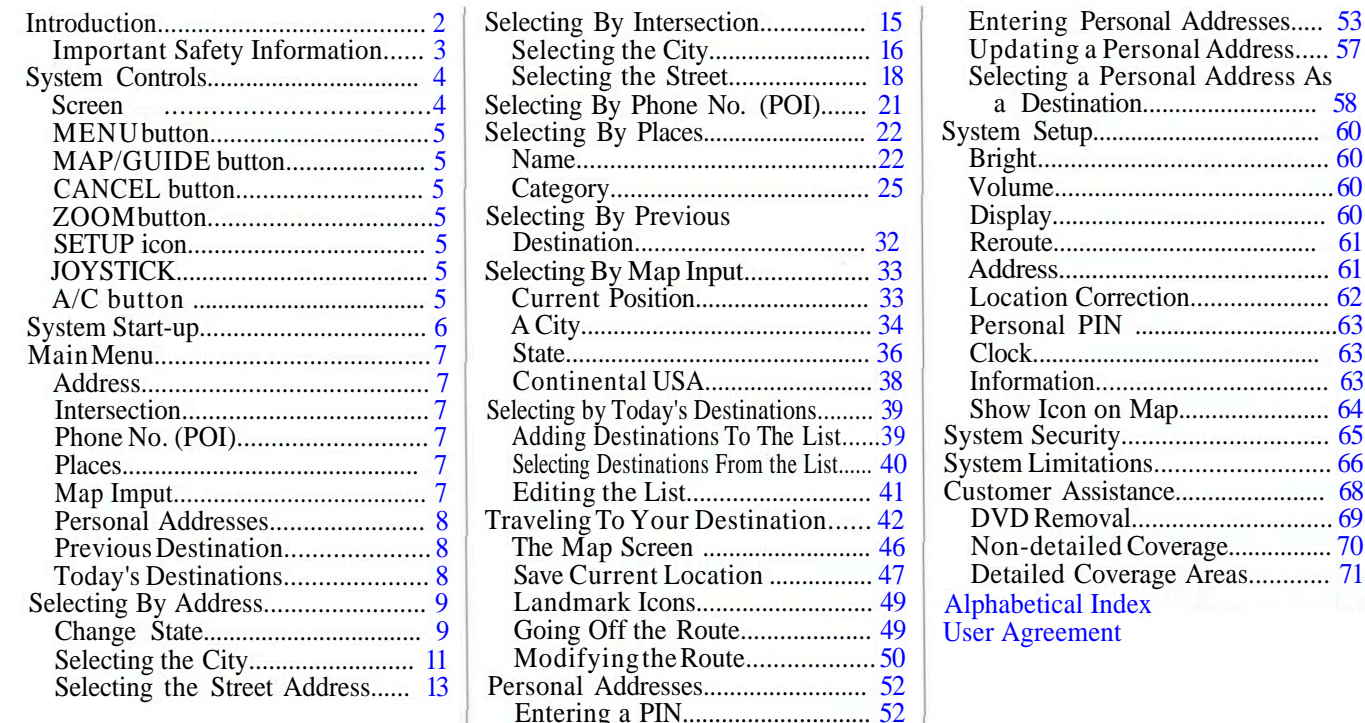